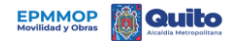

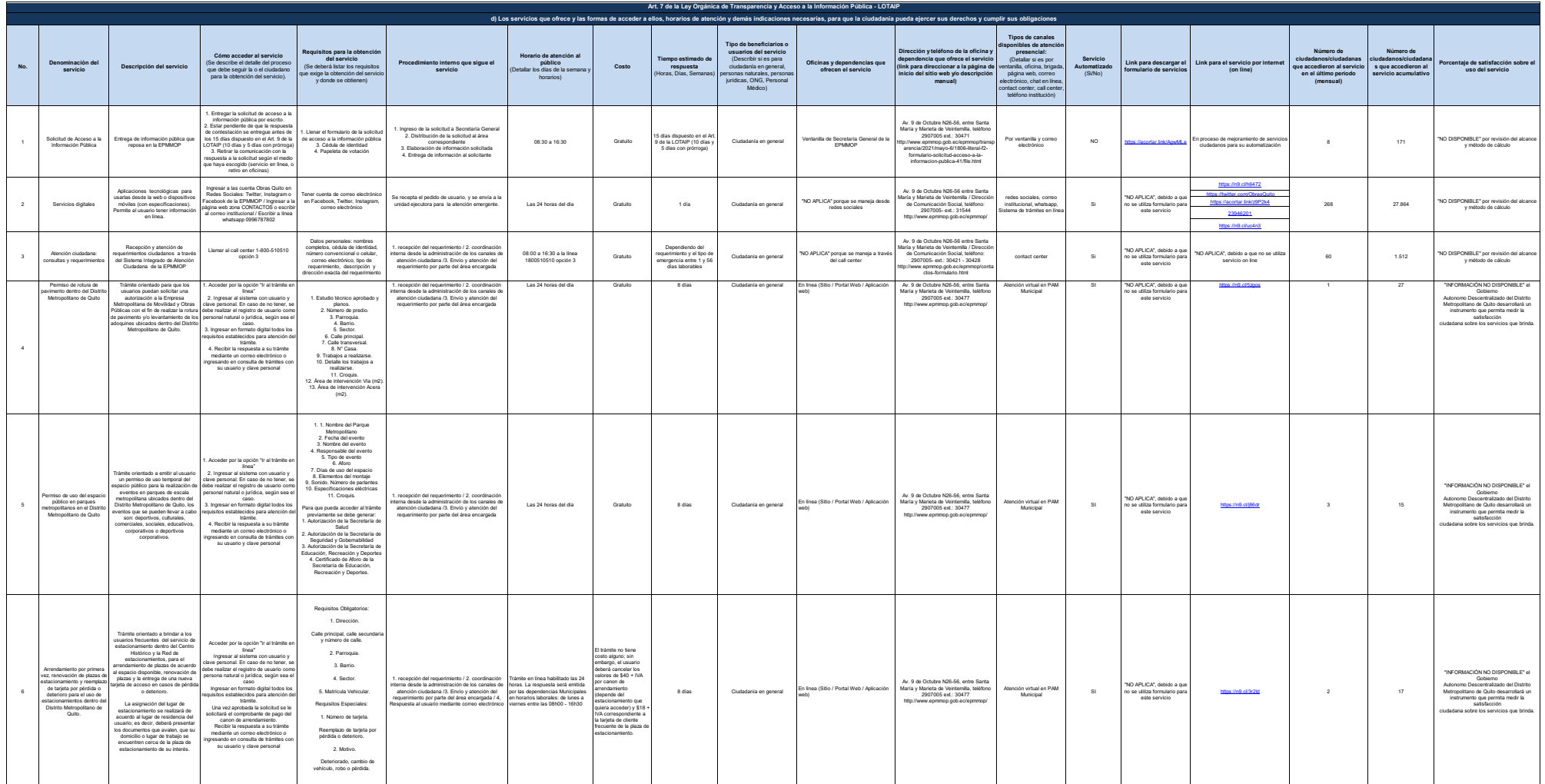

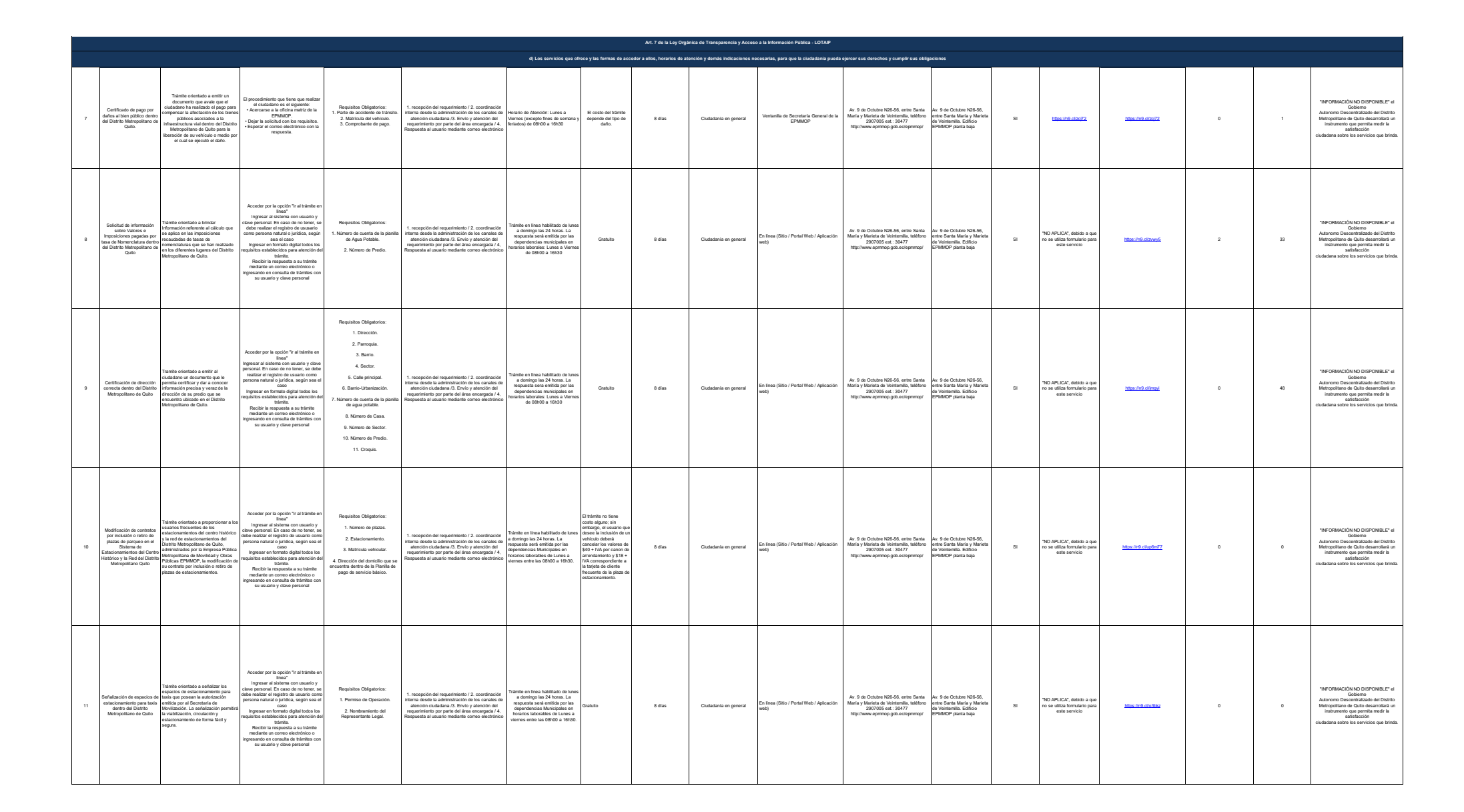

**EPMMOP Quito** 

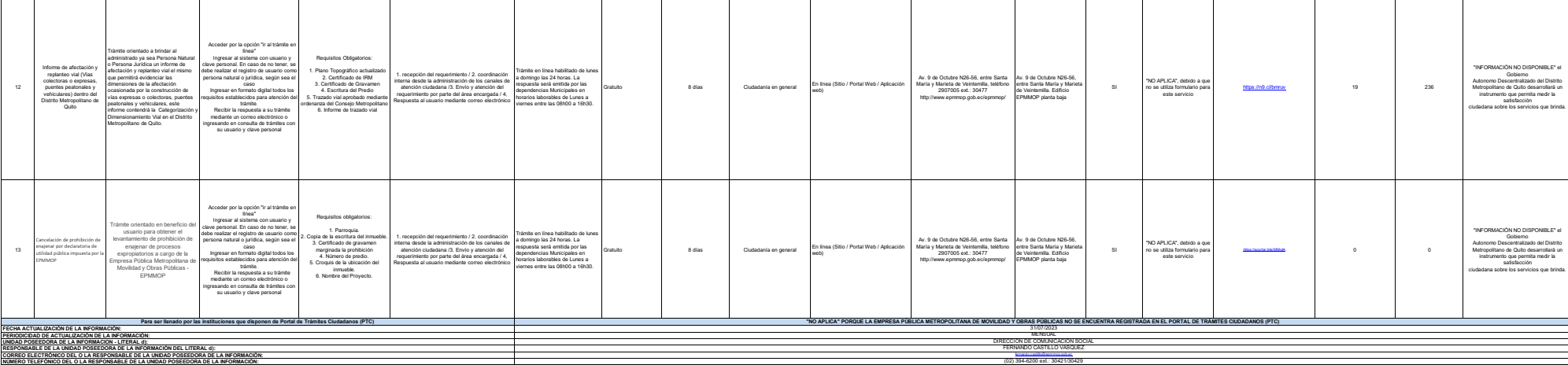

(02) 394-6200 ext.: 30421/30429

**EPMMOP Quito**